## *Automate the repetitive, daily tasks that slow your business down.*

Manual processes bog down critical resources and prevent you from spending time on strategic initiatives that move the business forward.

#### **Automations for SAP Business One**

transforms manual tasks into automated workflows that simplify business operations, prevent costly mistakes, and save precious time.

Each automation delivers specific business outcomes to ensure a strong return on your investment.

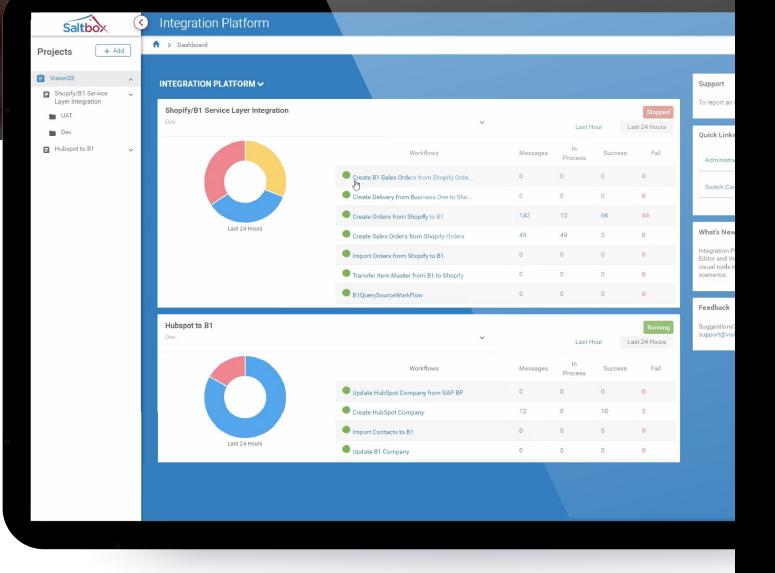

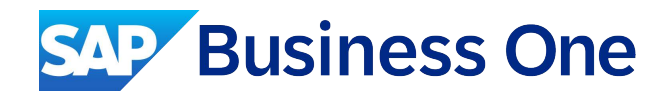

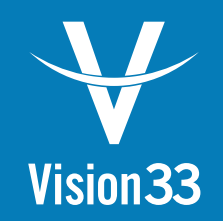

# **Automations for SAP Business One**

## **Automations for**

**SAP Business One** 

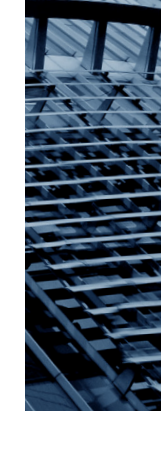

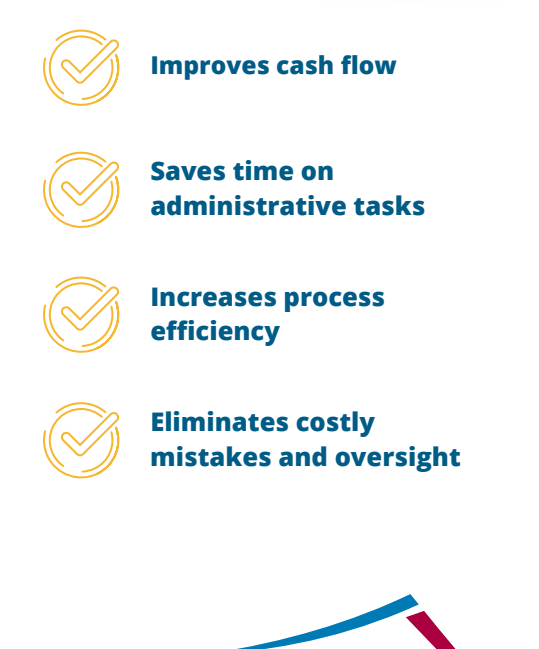

## **Customize Your Automation**

Although Automations for SAP Business One is designed to automate specific business transactions and processes,

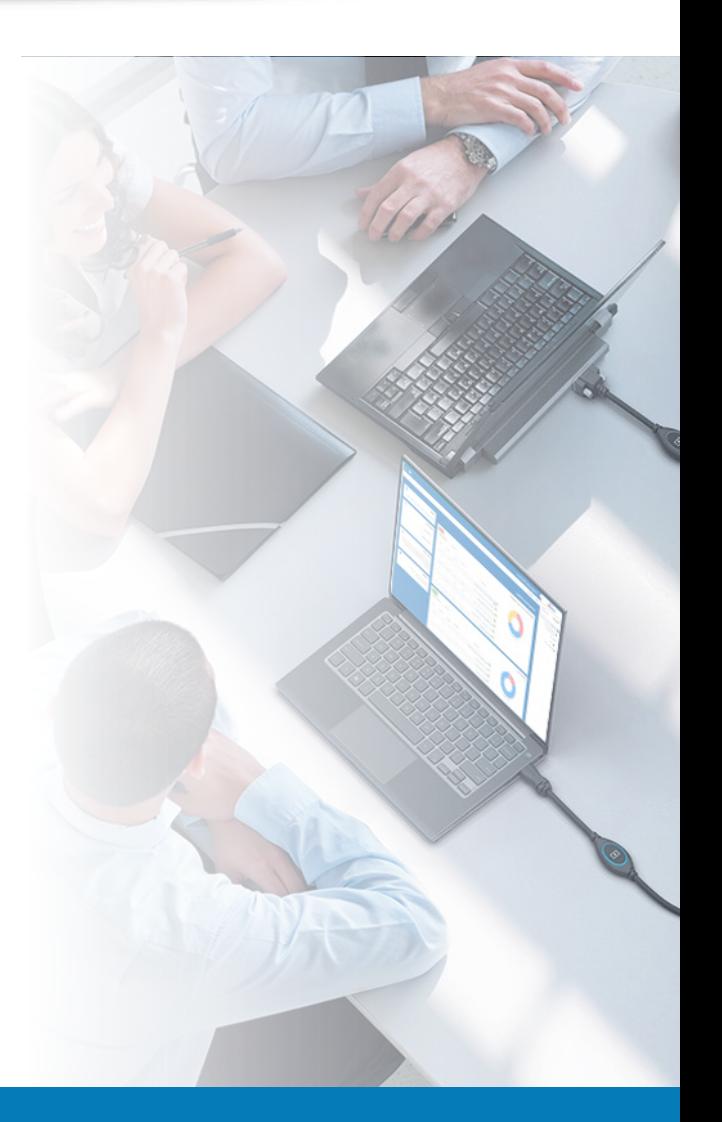

no two companies are alike. SAP Business One queries and Saltbox workflows, the key components of these automations, are easily customized, ensuring that the solution you buy addresses your business requirements—not someone else's.

## **[Contact us today.](https://www.vision33.com/contact-us)**

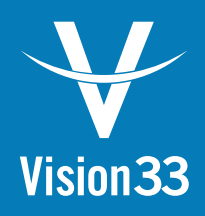

### A Trusted Partner

Vision33 transforms processes and solves business challenges through the promise of technology and the value it delivers. We partner with growing and large organizations in the public and private sectors to understand their visions and help them achieve those visions with the right blend of strategy, consulting, and technology. Vision33's global team provides results-driven resources and a world-class experience throughout North America and Europe.

Vision33's consultants are experts in ERP accounting system planning, design, and implementation. We can customize your ERP solution to meet even the most specific industry requirements. Having worked with over 1,000 customers in diverse industries, Vision33 has the solution to meet your needs. For more information about Vision33, **visit www.vision33.com.**

#### **United States**

7545 Irvine Center Drive, Irvine Business Center, Suite #200 Irvine, CA 92618 Tel: +1 949 420 3300 contact@vision33.com **www.vision33.com**

#### **Canada**

210 Water Street, Suite #400 St. John's, NL A1C 1A9 Tel: +1 709 722 7213 contact@vision33.com **www.vision33.ca**

#### **Europe**

1 Heathgate Place, Unit 1 75-87 Agincourt Road London, UK NW3 2NU Tel: +44 (0) 20 7284 8400 info@vision33.co.uk **www.vision33.co.uk**

*Flawless operations. No surprises. Automations for SAP Business One is powered by Saltbox. That means it extends SAP Business One's functionality without compromising system performance or generating intrusive client-side pop-ups.* 

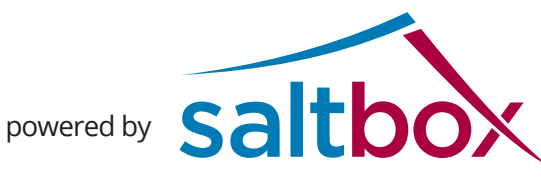

### **Inventory and Production**

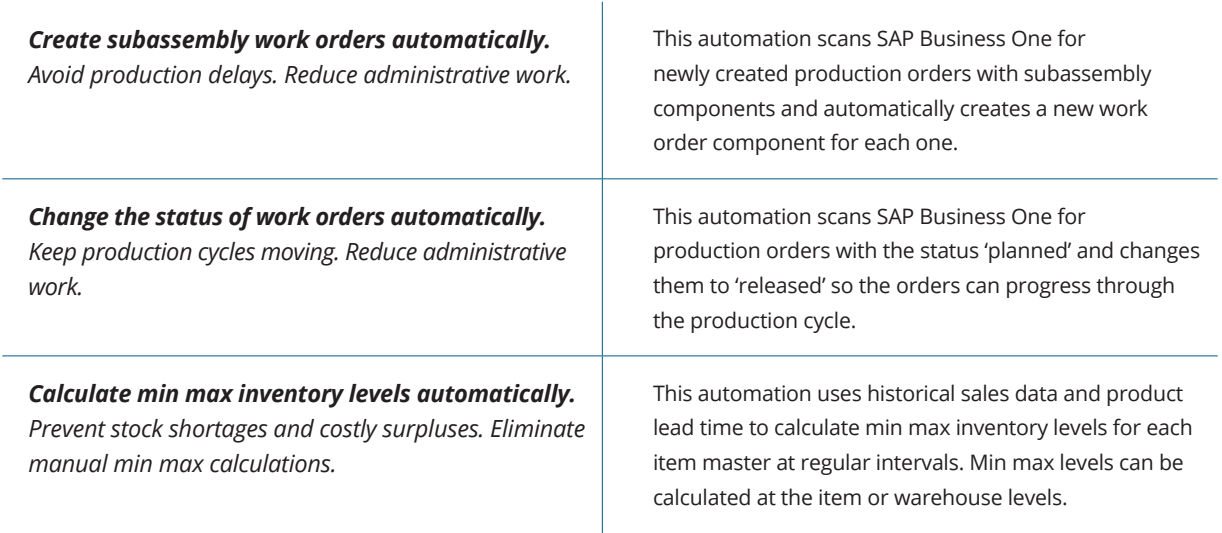

#### **Finance**

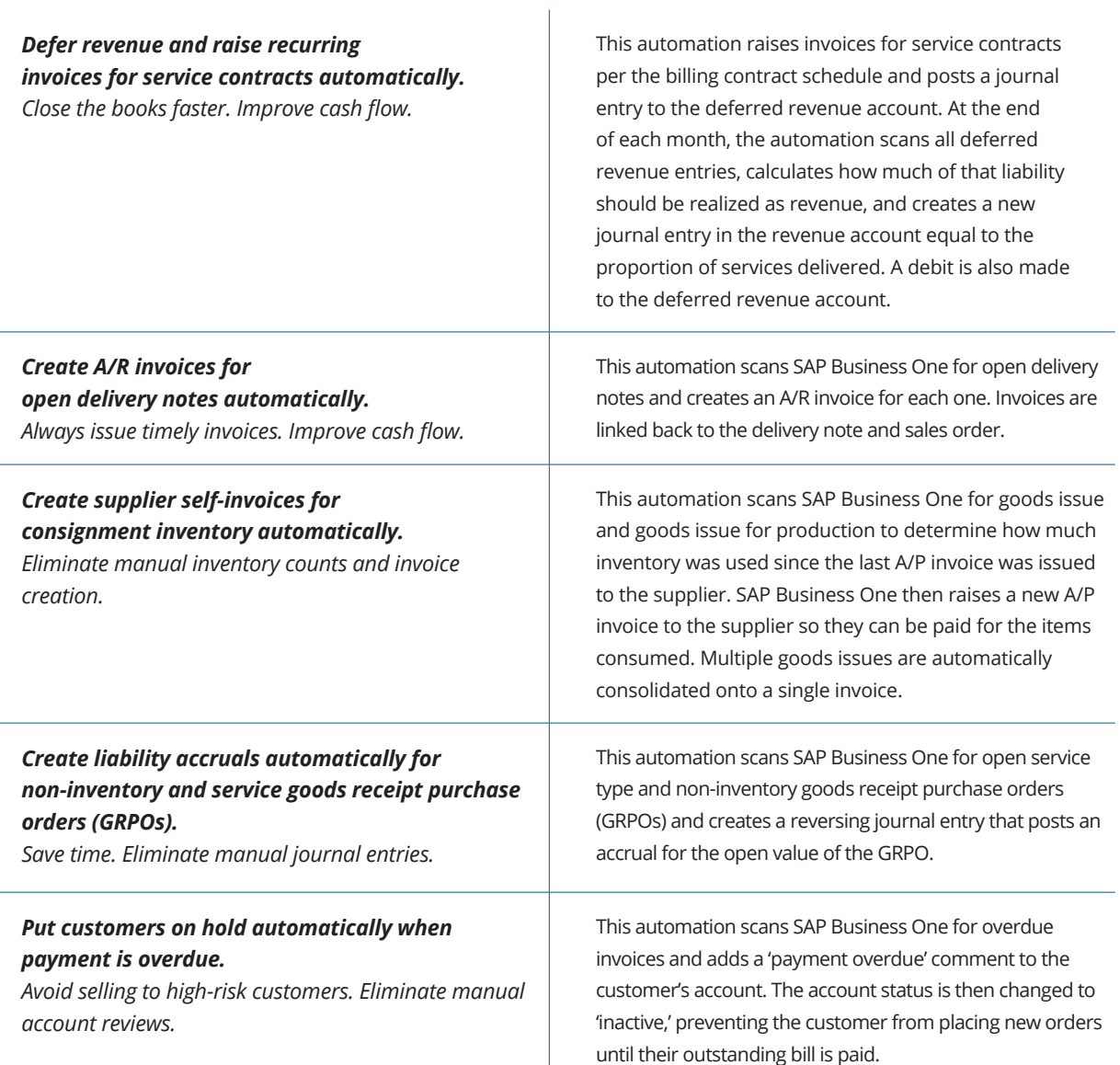

#### **Service**

#### *Terminate service contracts automatically when they reach their end date.*

*Avoid booking service calls on lapsed service contracts. Eliminate manual cleanup of service contract data.*

This automation searches SAP Business One for active service contracts with lapsed end dates and changes their status from 'active' to 'expired.'

*Create A/R invoices for open delivery notes automatically when a service call closes. Invoice every service call upon completion. Avoid billing and payment delays.*

This automation searches SAP Business One for open delivery notes related to closed service calls and generates an A/R invoice for the open deliveries. Open delivery notes are then closed, and invoices are linked to their service calls and delivery notes.

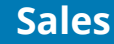

*Create pick notes for open orders automatically. Prevent orders from falling through the cracks. Eliminate manual creation of pick notes.*

This automation searches SAP Business One for open orders that haven't been sent to pick and checks inventory levels. If inventory is sufficient, the automation creates a pick note so the order can be filled.

*Create back-to-back orders automatically. Prevent fulfillment delays and missed orders. Stop creating purchase and production orders manually.*

This automation scans SAP Business One to determine if there's enough inventory to fulfill new sales orders. If inventory is insufficient: (1) for items flagged as 'buy,' a purchase order will be raised to the item's preferred vendor, or (2) for items flagged as 'make,' a production order will be created.

*Create follow-up reminders for sales quotes automatically. Close more deals.*

This automation scans SAP Business One for new customer quotes and creates a reminder activity for the account owner to follow up.

#### *Create opportunities from sales quotes automatically.*

*Use SAP Business One's pre-built opportunity reports. Improve pipeline visibility, accuracy, and sales forecasting.* 

This automation scans SAP Business One for new sales quotes, creates a new opportunity for that quote and links the two documents. If an existing quote changes, the linked opportunity is updated. If an order is attached to a quote that has been closed, the opportunity status changes to 'won'. If a quote was closed but an order was not placed, then the opportunity status changes to 'lost'.

**New automations are released every month. [Visit our website](https://www.vision33.com/automations-for-sap-business-one) for the complete list.**